## ArchiverAppliance at the Fritz-Haber-Institut

EPICS collaboration meeting, Oct., 2015 Heinz Junkes, Fritz-Haber-Institut, Berlin

## 

- Mid-infrared oscillator FEL
- Accelerator consists of a thermionic gridded gun, a subharmonic buncher, and two S-band standing-wave copper structures
- Electron energy adjustable from 15 to 50 MeV
- More than 200 pC bunch charge
- Moderate "shot" rates (1Hz, 5Hz, 10Hz, max 20Hz)
- Planar hybrid-magnet undulator within a 5.4 m long IR cavity
- Wavelength range from 4 to 48 um
- 17547 PVs on 29 IOCs

http://fel.fhi-berlin.mpg.de/uploads/2015\_SPIE\_95121L.pdf

## ArchiverAppliance

- Developed by Murali Shankar at SLAC
- From the Web-site:
  - Ability to cluster appliances
  - Multiple stages
  - Focus on data retrieval performance
- Successor of ChannelArchiver?

## Setup at FHI

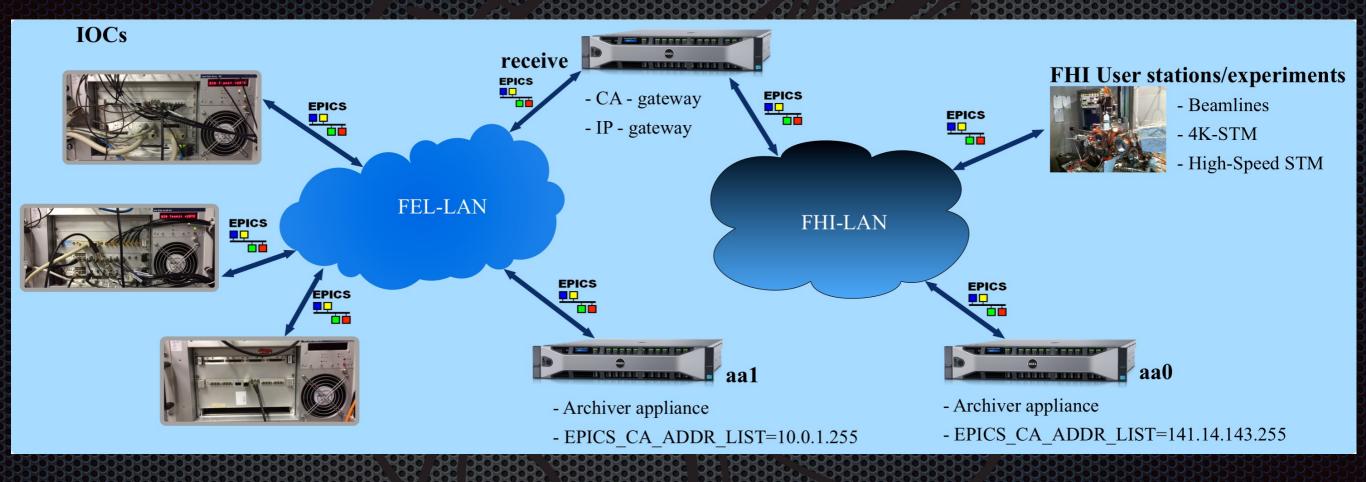

## StrongBox

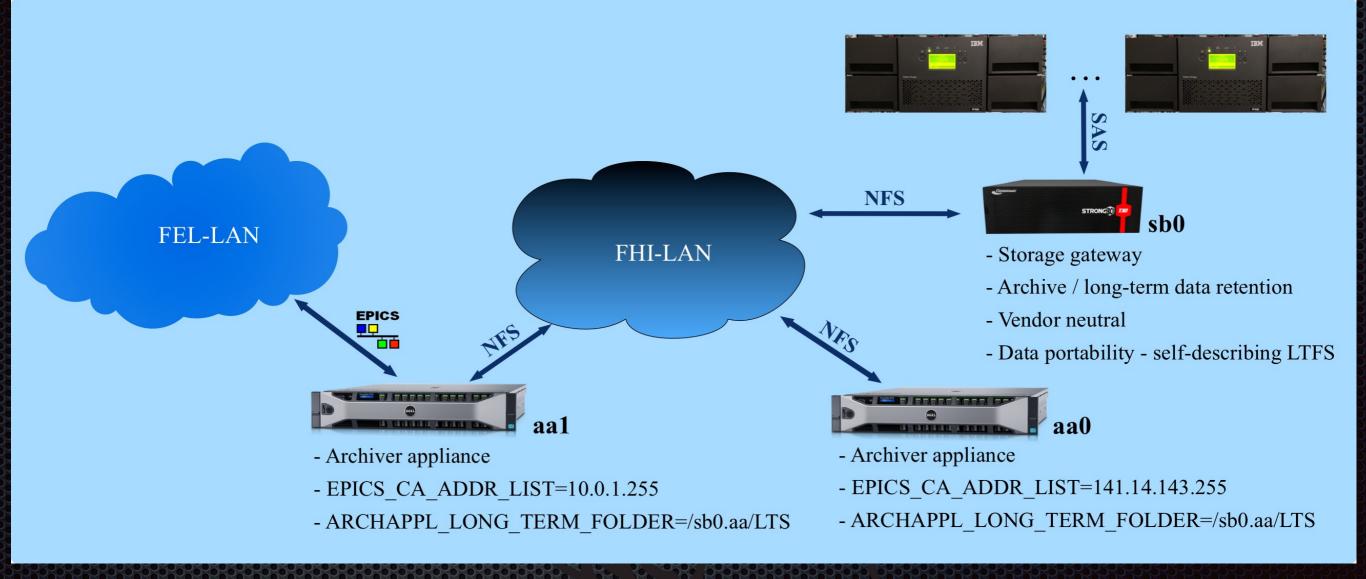

## StrongBox (Vendor slide)

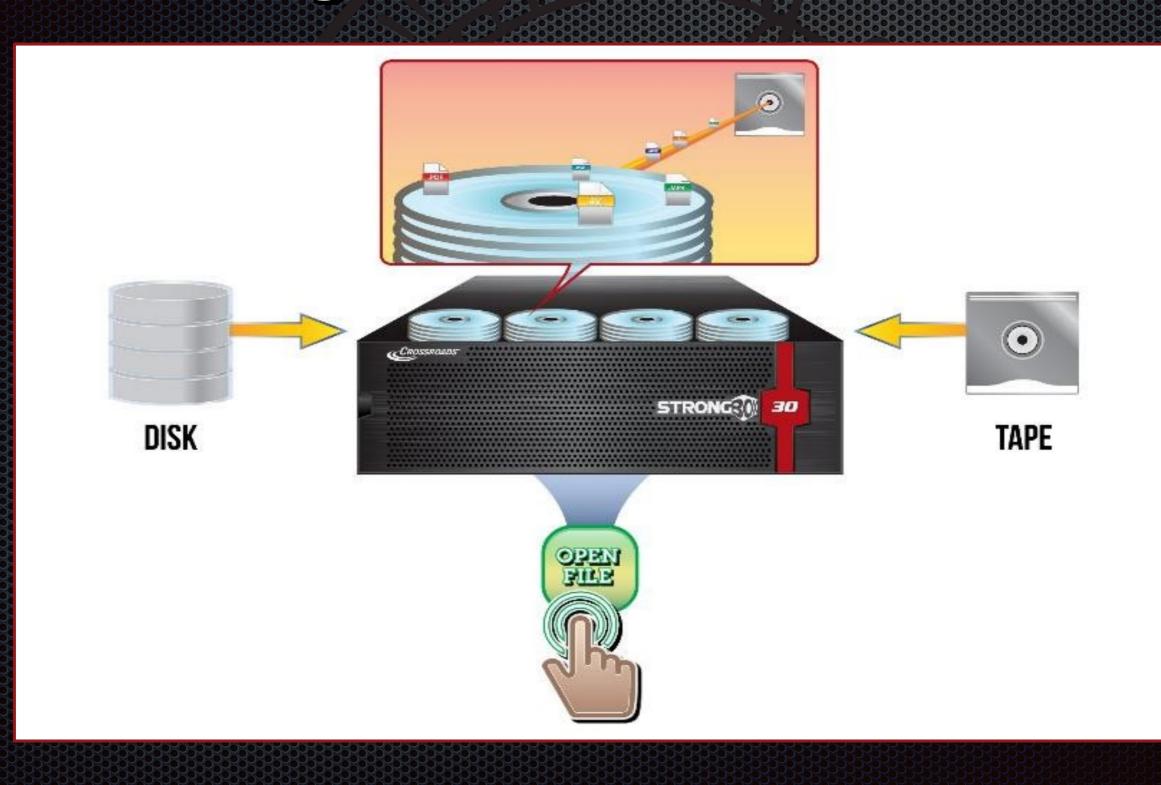

## StrongBox (Vendor slide)

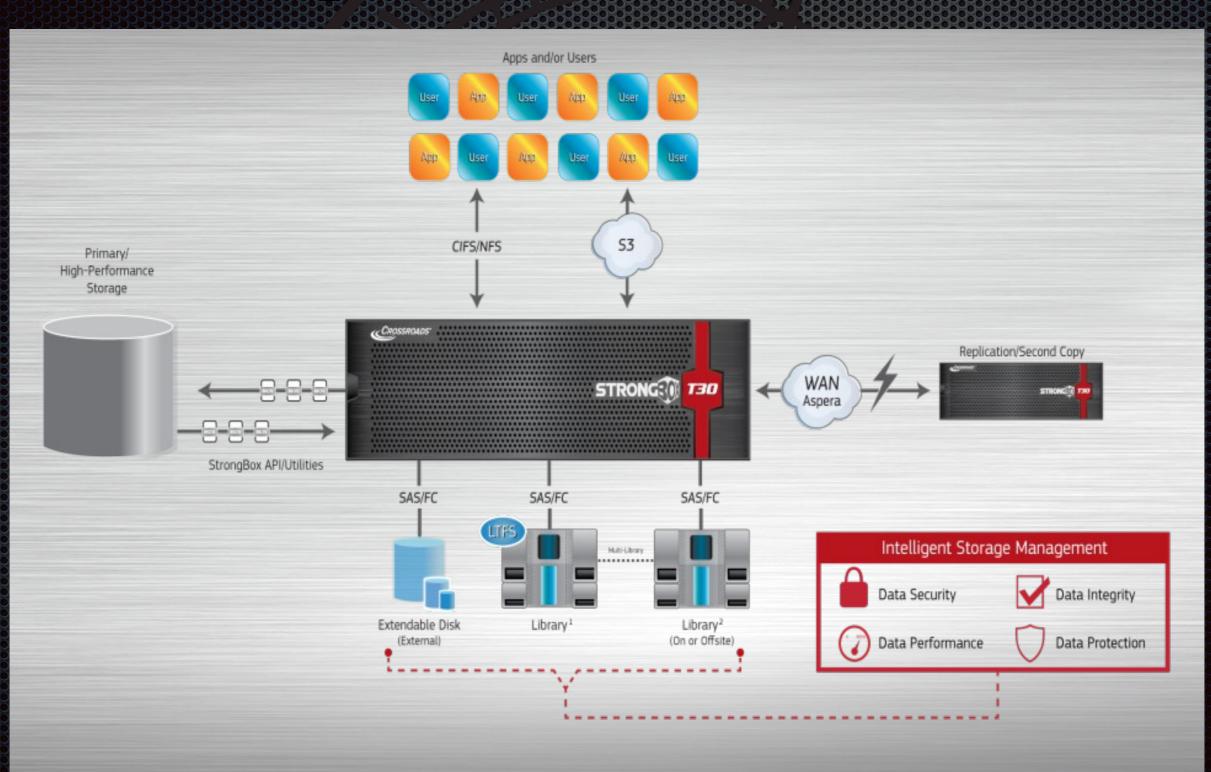

### Open questions (Strongbox)

- Performance
- Hard to test due to cache on disks
- We fund already one bug (Baumblüte)
- We have to dig into the API

### Open questions (ArchiverAppliance)

- How to access ArchiverAppliance in CSS? ArchiverReader? URL? Michaels python-proxy?
- How to display waveforms with internal Viewer?
- How to organize Access-rights to the mgmt interface? Ht-access? Tomcat-users?

# Off toplc

## time recorder

#### RaspberryPi with EPICS

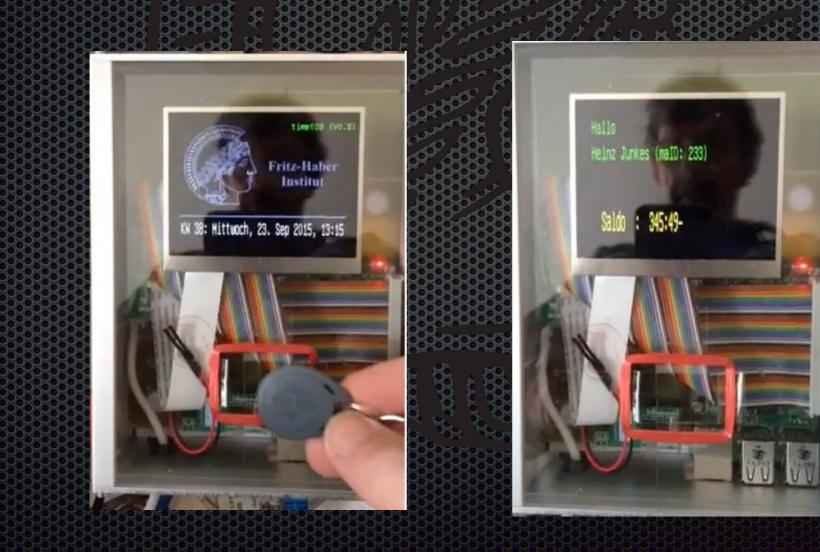

## Off topic FEL future upgrade

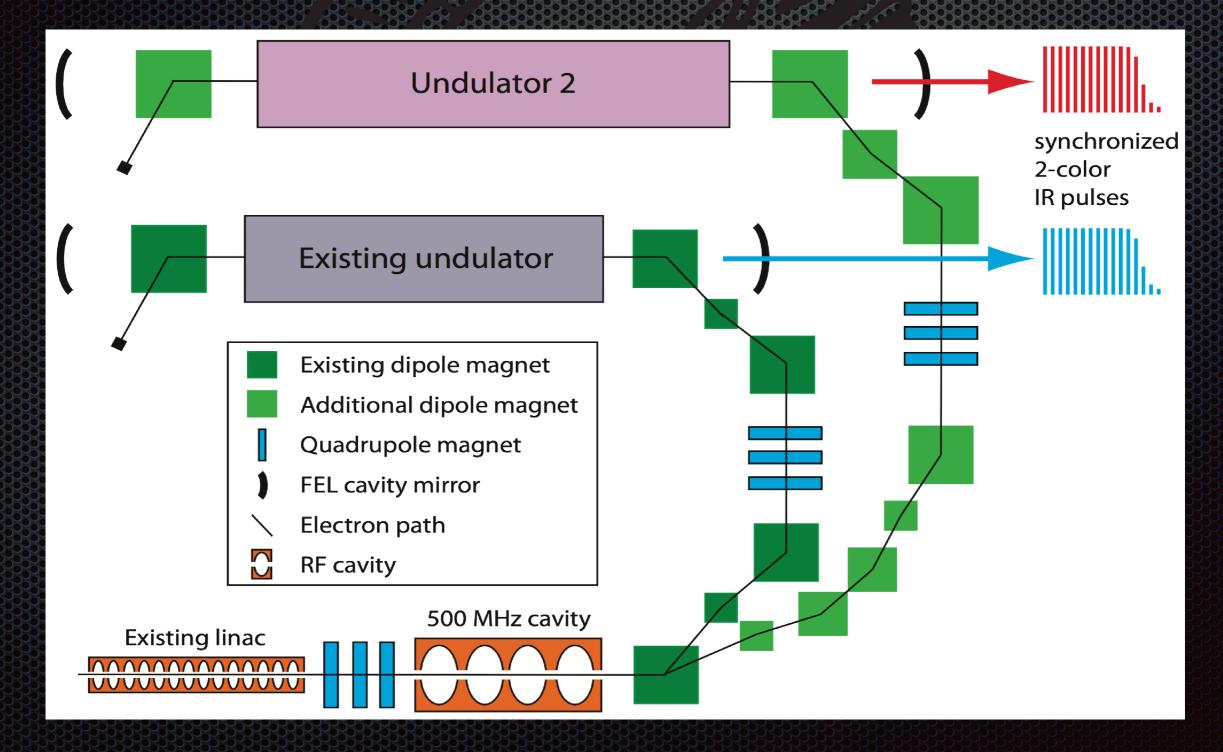